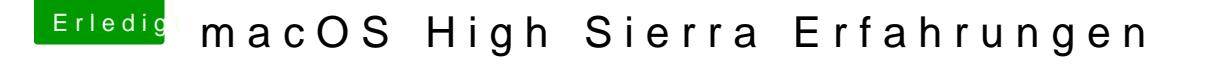

Beitrag von Sunbank vom 29. September 2017, 08:30

Bei meinen ersten Versuchen ging es mir auch so. Ich habe die Treiber von dann erst konnte ich auf HS Updaten. Wie ich dann den neuen Treiber vor bekam habe ich ein einem anderen Thread geschrieben.